## Package 'frmpd'

August 3, 2016

<span id="page-0-1"></span><span id="page-0-0"></span>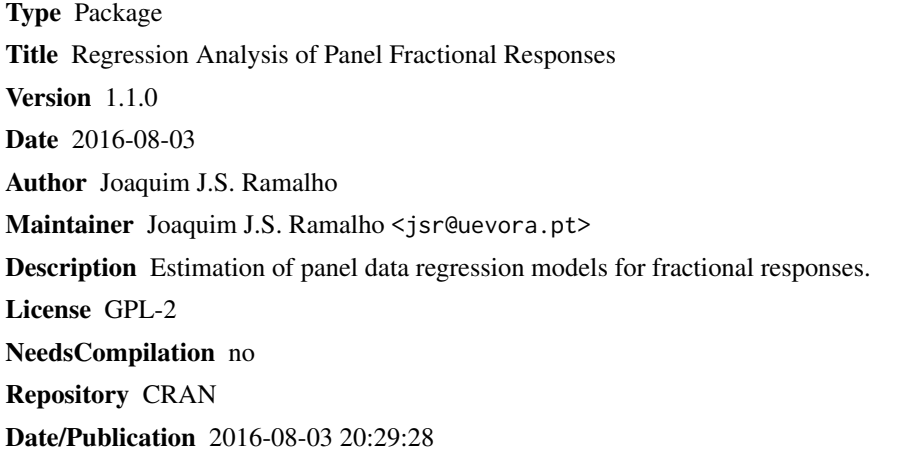

### R topics documented:

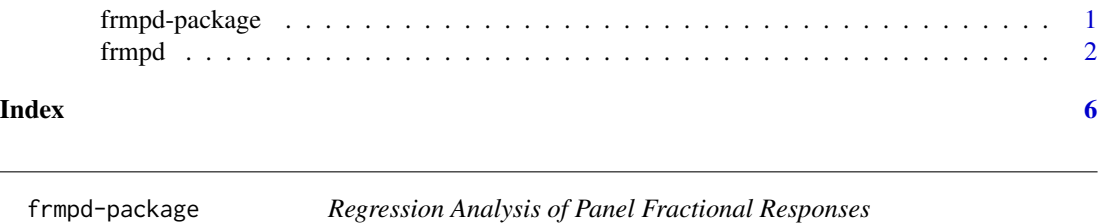

#### Description

Estimation of panel data regression models for fractional responses.

#### Details

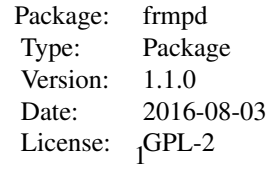

#### <span id="page-1-0"></span>Author(s)

Joaquim J.S. Ramalho <jsr@uevora.pt>

#### References

Ramalho, E.A. and J.J.S. Ramalho (2016), "Exponential regression of fractional-response fixedefects models with an application to firm capital structure", mimeo.

frmpd *Fitting Panel Data Fractional Regression Models*

#### Description

frmpd is used to fit panel data regression models when the dependent variable has a bounded, fractional nature.

#### Usage

```
frmpd(id, time, y, x, z, var.endog, x.exogenous = T, lags, start, type,
GMMww.cor = T, link = "logit", intercept = T, table = T, variance = T,
var.type = "cluster", tdummies = F, bootstrap = F, B = 200, ...)
```
#### Arguments

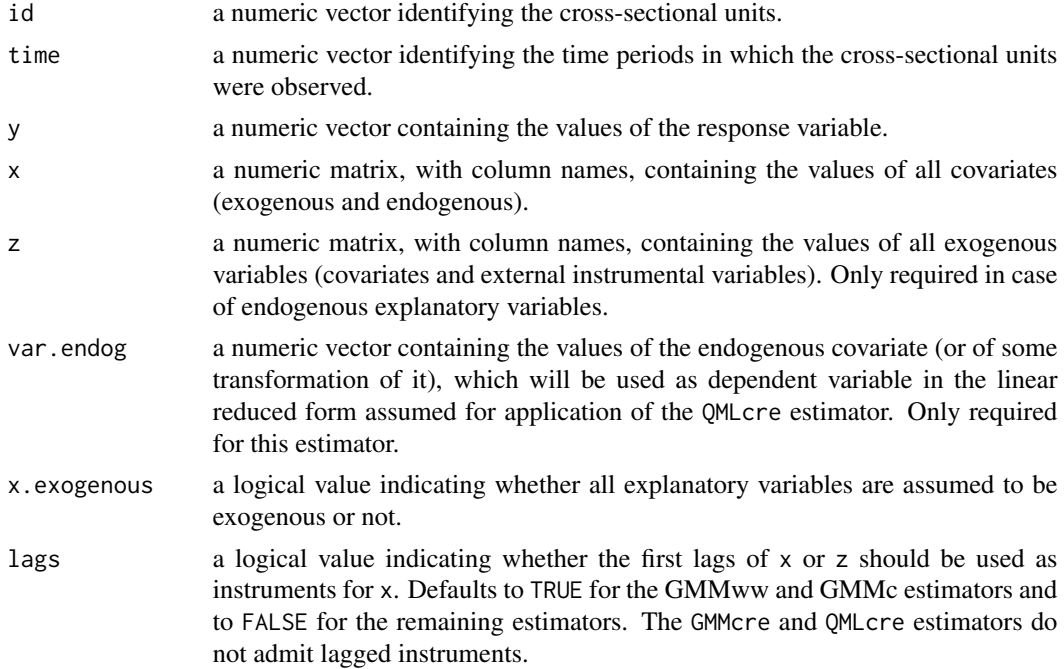

<span id="page-2-0"></span>frmpd 3

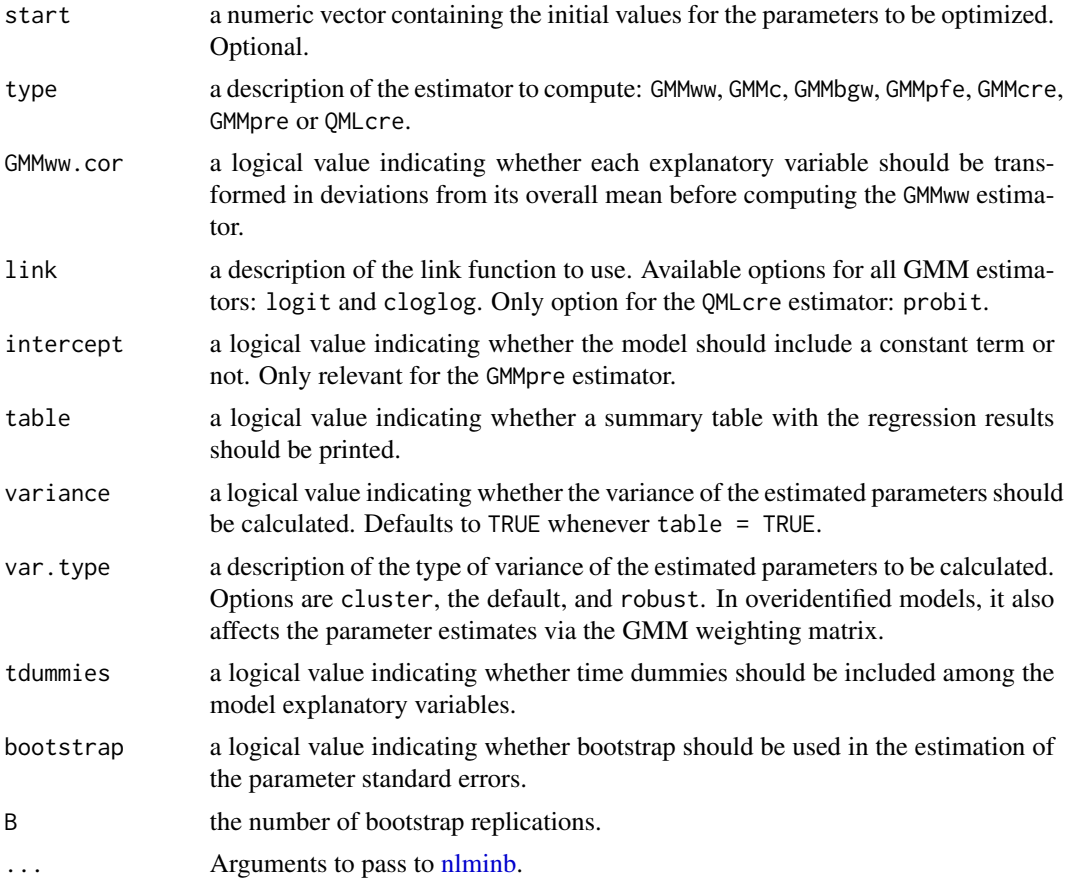

#### Details

frmpd computes the GMM estimators proposed in Ramalho and Ramalho (2016) for panel data fractional regression models with both time-variant and time-invariant unobserved heterogeneity and endogeneous covariates: GMMww, GMMc, GMMbgw, GMMpfe, GMMcre and GMMpre. In addition, frmpd also computes QMLcre, which was proposed by Papke and Wooldridge (2008) and Wooldridge (2010). For overidentified models, frmpd calculates Hansen's J statistic.

#### Value

frmhpd returns a list with the following elements:

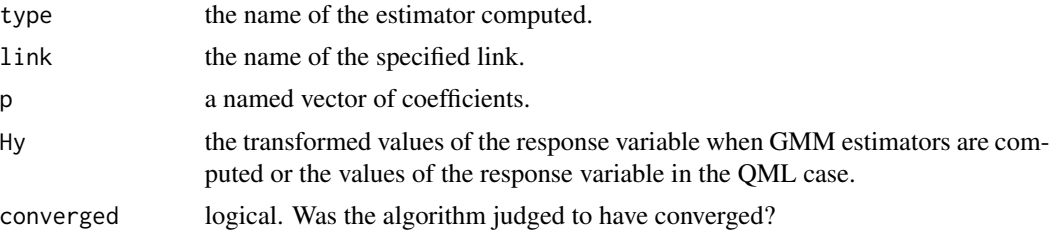

In case of an overidentifying model, the following element is also returned:

<span id="page-3-0"></span>J the result of Hansen's J test of overidentifying moment conditions.

If variance = TRUE or table = TRUE and the algorithm converged successfully, the previous list also contains the following elements:

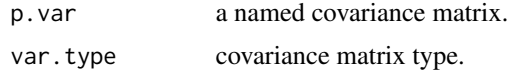

#### Author(s)

Joaquim J.S. Ramalho <jsr@uevora.pt>

#### References

Papke, L. and Wooldridge, J.M. (2008), "Panel data methods for fractional response variables with an application to test pass rates", *Journal of Econometrics*, 145(1-2), 121-233.

Ramalho, E.A. and J.J.S. Ramalho (2016), "Exponential regression of fractional-response fixedefects models with an application to firm capital structure", mimeo.

Wooldridge, J.M. (2010), "Correlated random effects models with unbalanced panels", mimeo.

#### See Also

[frm](#page-0-1), for fitting standard cross-sectional fractional regression models. [frmhet](#page-0-1), for fitting cross-sectional fractional regression models with unobserved heterogeneity.

#### Examples

```
id \leq rep(1:50, each=5)time <- rep(1:5,50)
NT < - 250XBu <- rnorm(NT)
y <- exp(XBu)/(1+exp(XBu))
X <- cbind(rnorm(NT),rnorm(NT))
dimnames(X)[[2]] <- c("X1","X2")
Z <- cbind(rnorm(NT),rnorm(NT),rnorm(NT))
dimnames(Z)[[2]] <- c("Z1","Z2","Z3")
# Exogeneity, no lags, no time dummies, clustered standard errors, GMMbgw estimator
frmpd(id,time,y,X,type="GMMbgw")
# Lagged covariates and instruments, robust standard errors, GMMww estimator
frmpd(id,time,y,X,lags=TRUE,type="GMMww",var.type="robust")
# Endogeneity, time dummies, GMMpfe estimator
frmpd(id,time,y,X,Z,x.exogenous=FALSE,type="GMMpfe",tdummies=TRUE)
```
# Standard errors based on 100 bootstrap samples, QMLcre estimator (not run) #frmpd(id,time,y,X,Z,X[,1],x.exogenous=FALSE,type="QMLcre",link="probit",bootstrap=TRUE,B=100)

#### frmpd 55 to 55 million of the state of the state of the state of the state of the state of the state of the state of the state of the state of the state of the state of the state of the state of the state of the state of t

## See the website http://evunix.uevora.pt/~jsr/FRM.htm for more examples.

# <span id="page-5-0"></span>Index

frm, *[4](#page-3-0)* frmhet, *[4](#page-3-0)* frmpd, [2](#page-1-0) frmpd-package, [1](#page-0-0)

nlminb, *[3](#page-2-0)*